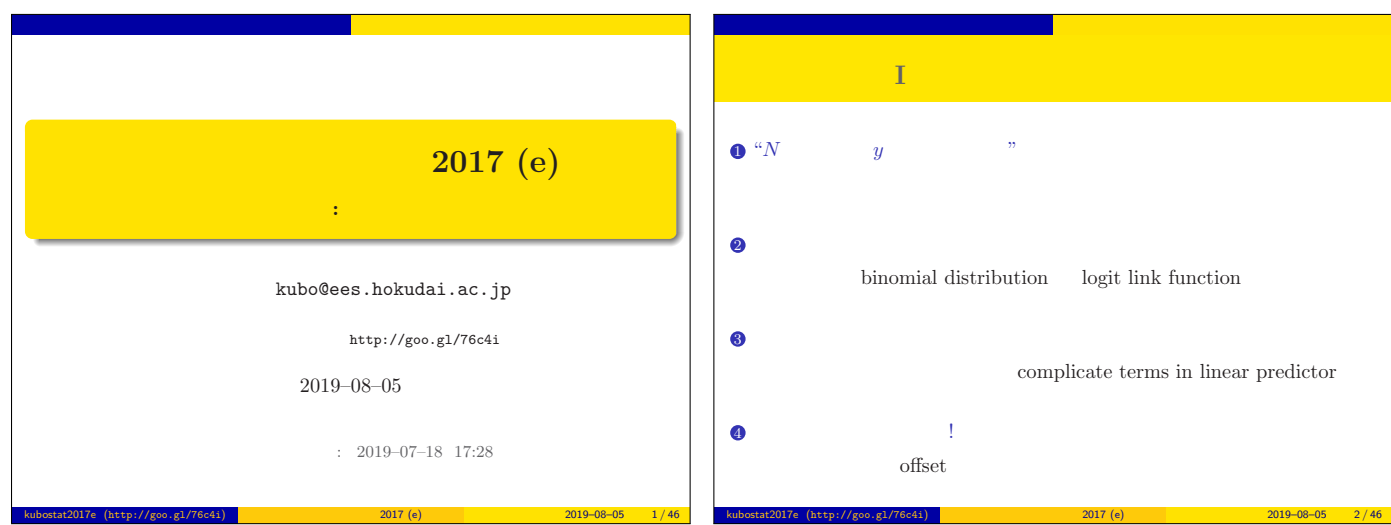

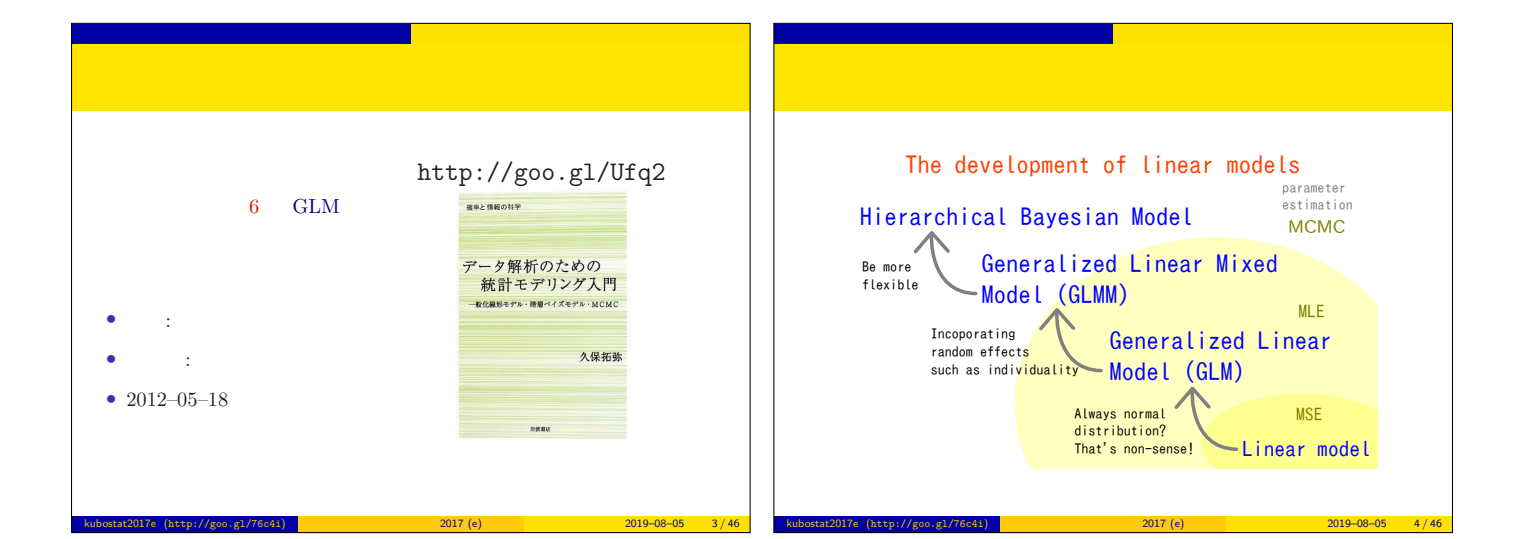

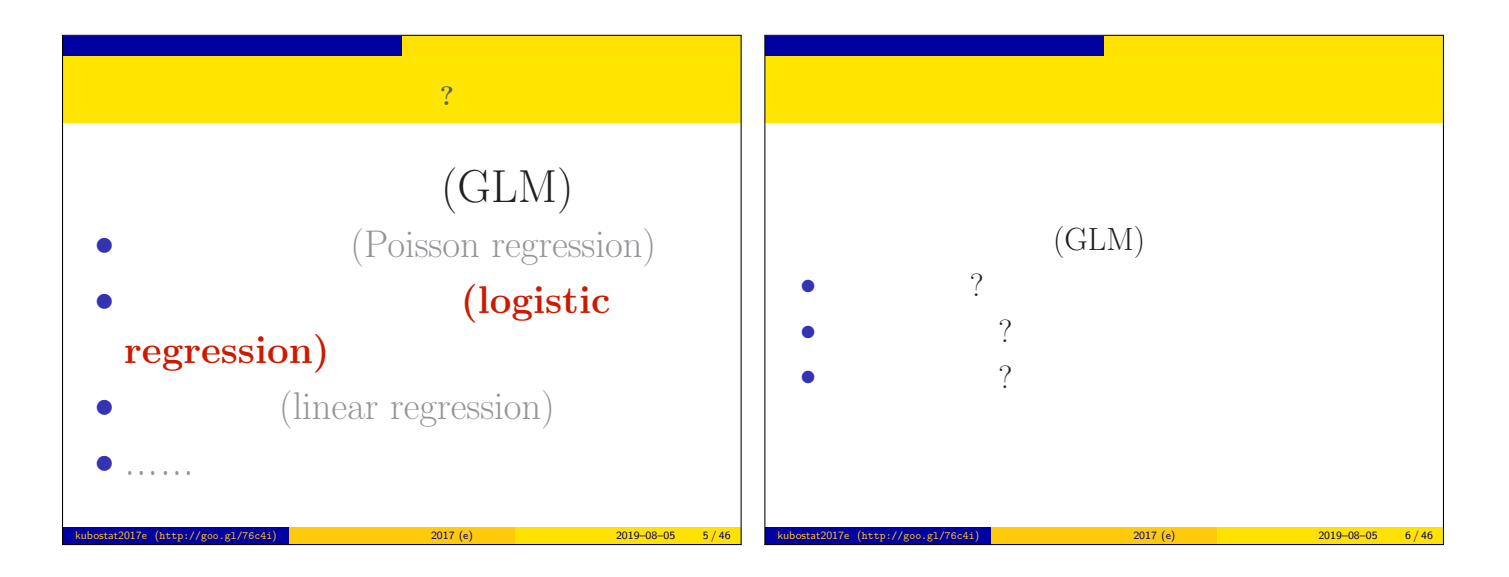

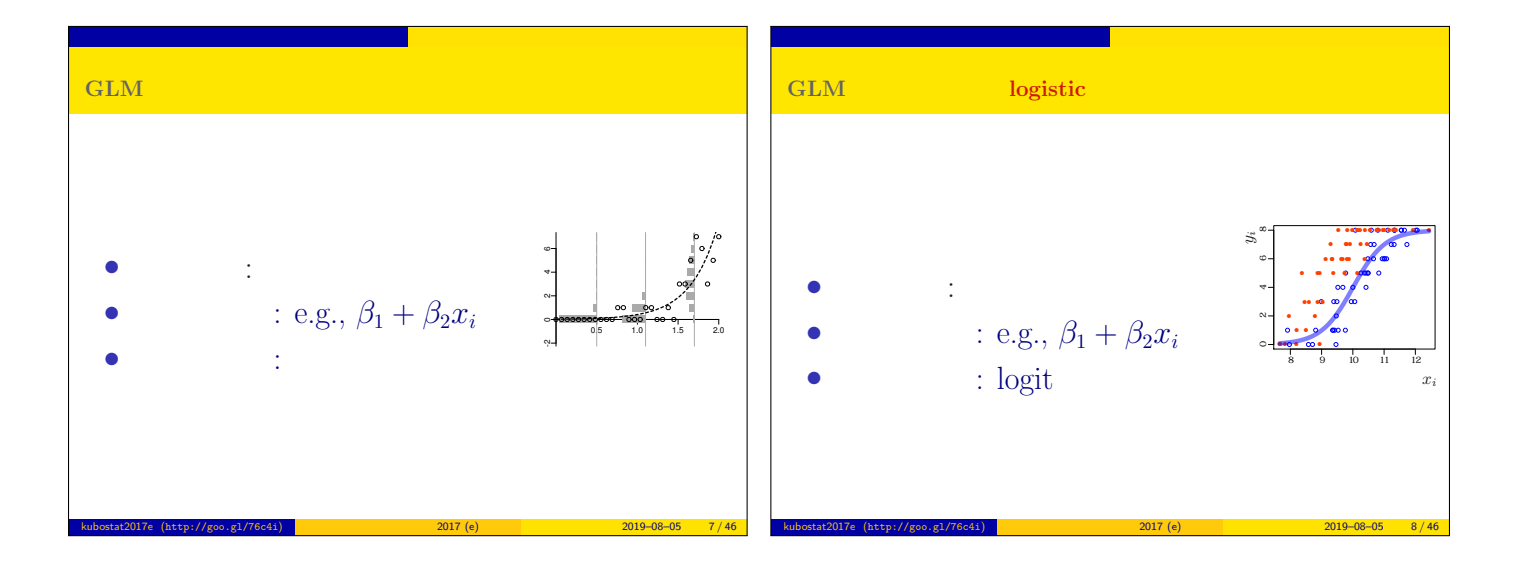

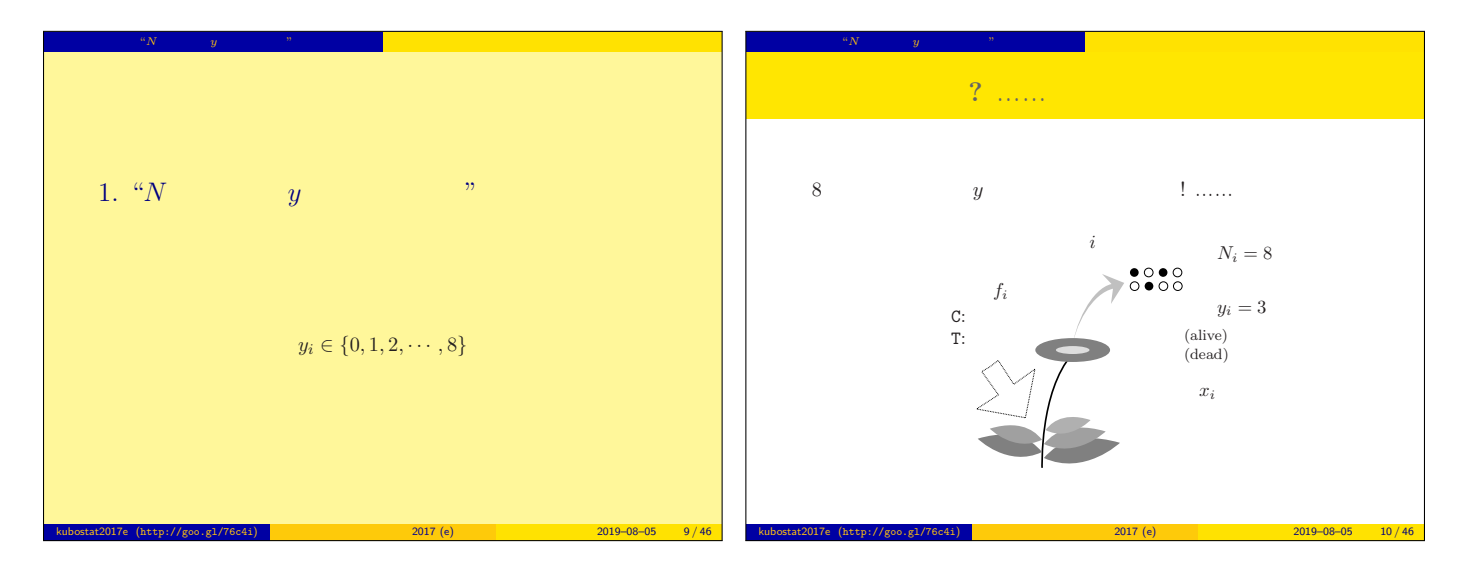

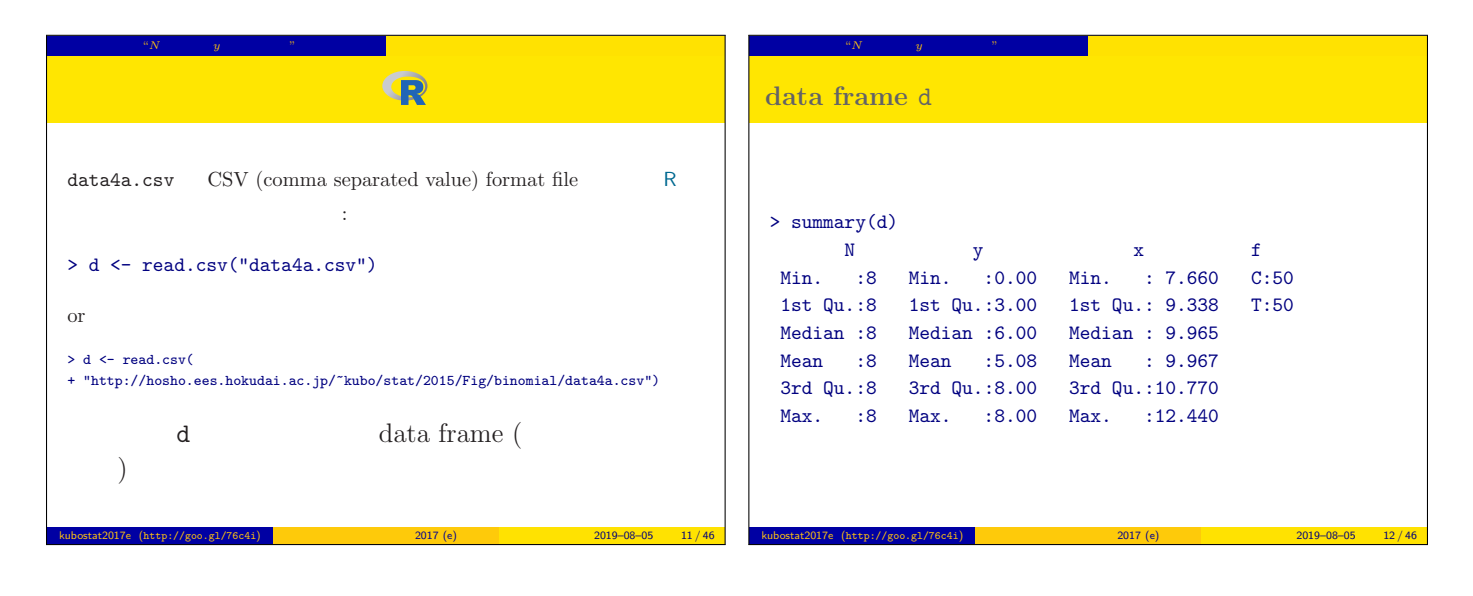

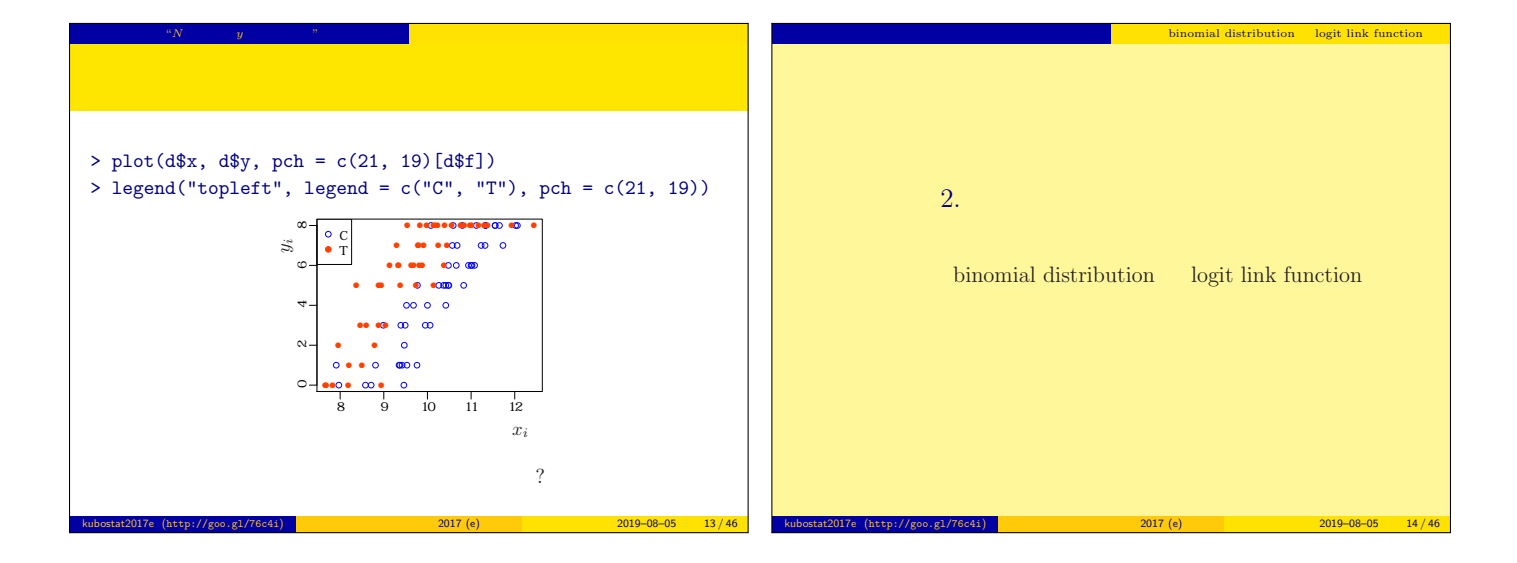

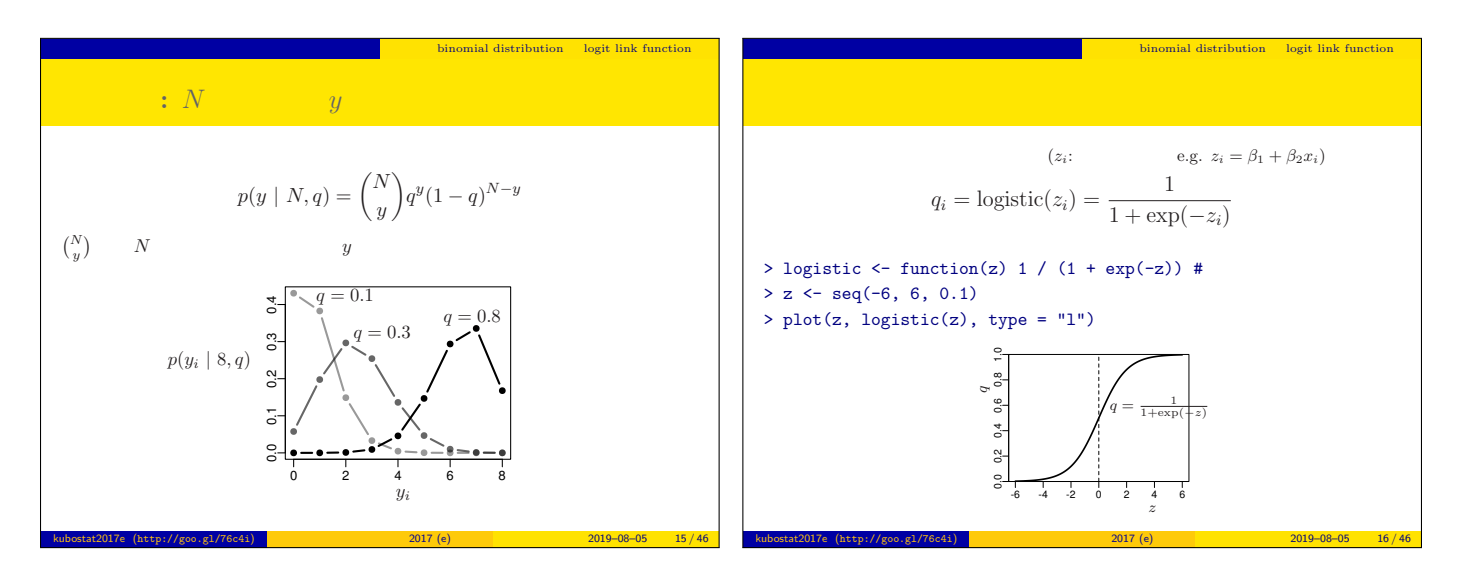

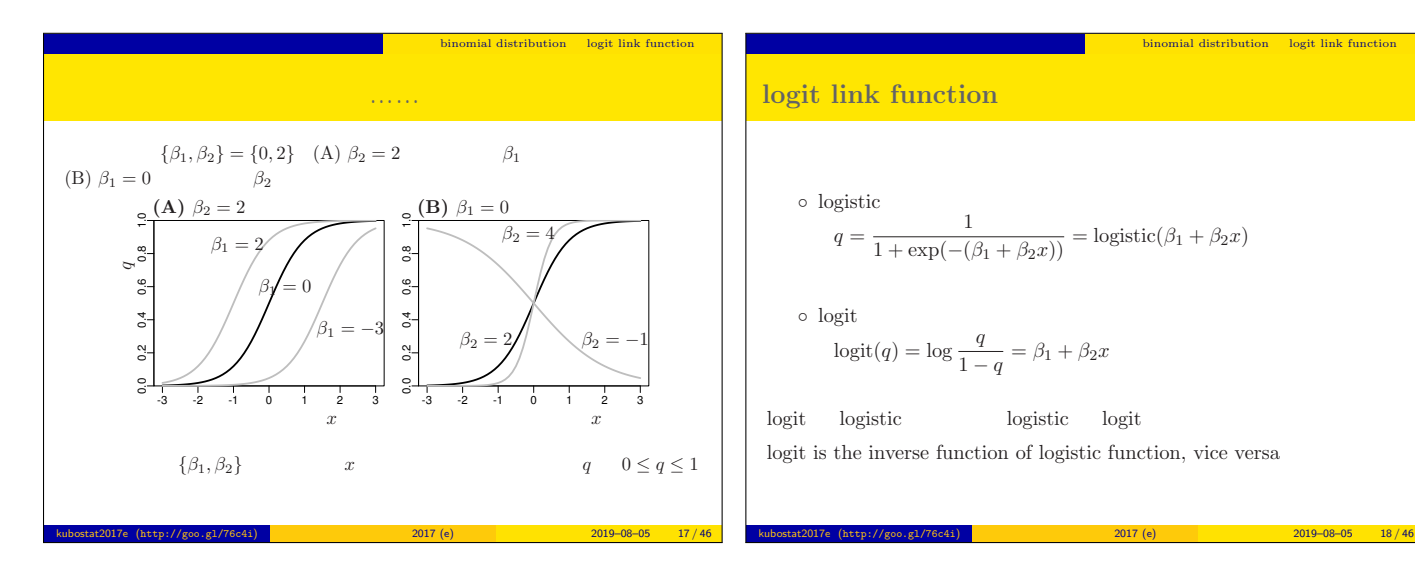

## logit link function

 $\circ\,$  logistic

$$
q = \frac{1}{1 + \exp(-(\beta_1 + \beta_2 x))} = \text{logistic}(\beta_1 + \beta_2 x)
$$

ークの部品 コジスティック 1000mm binomial distribution logit link function

 $\circ\,$  logit

$$
\text{logit}(q) = \log \frac{q}{1-q} = \beta_1 + \beta_2 x
$$

1

 $\begin{tabular}{llll} \textbf{logistic} & & \textbf{logistic} & & \textbf{logit} \end{tabular}$ logit is the inverse function of logistic function, vice versa

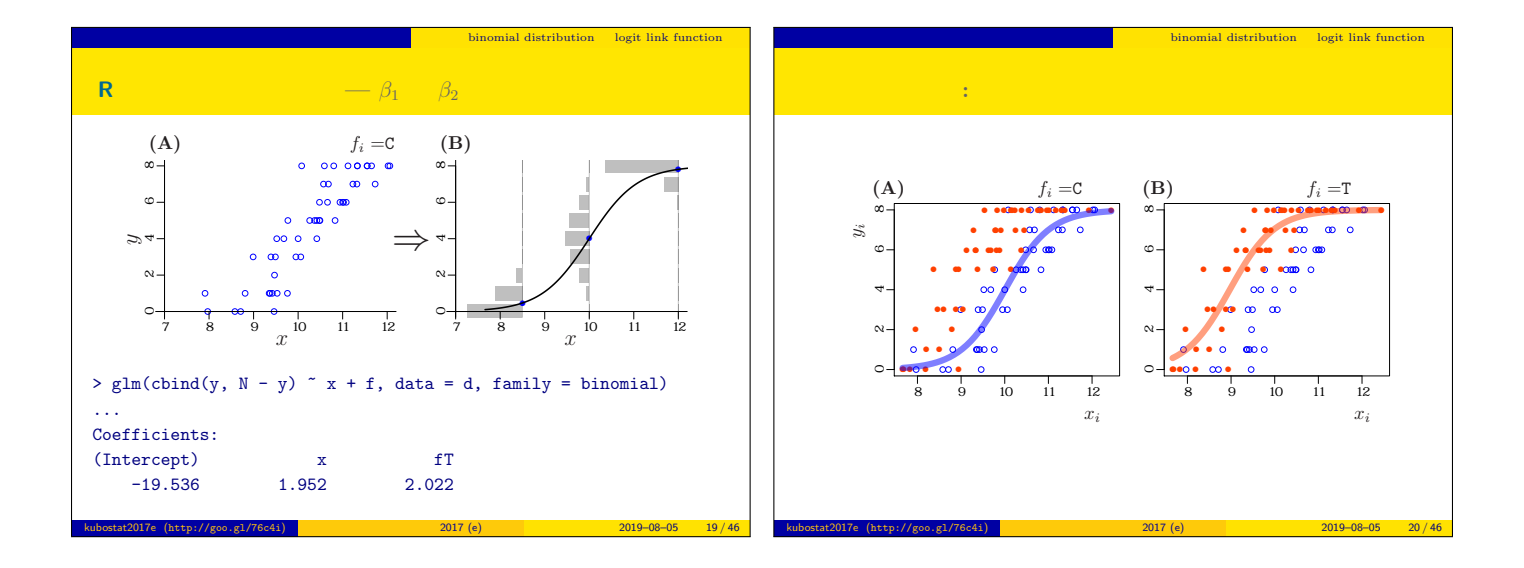

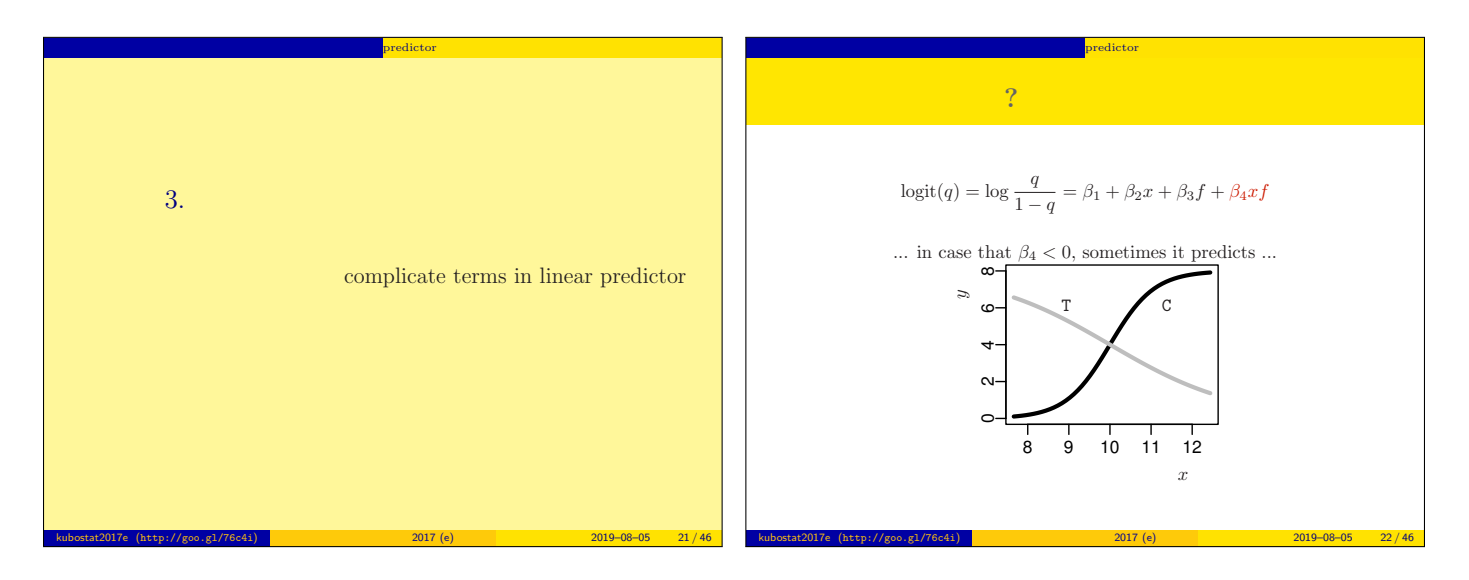

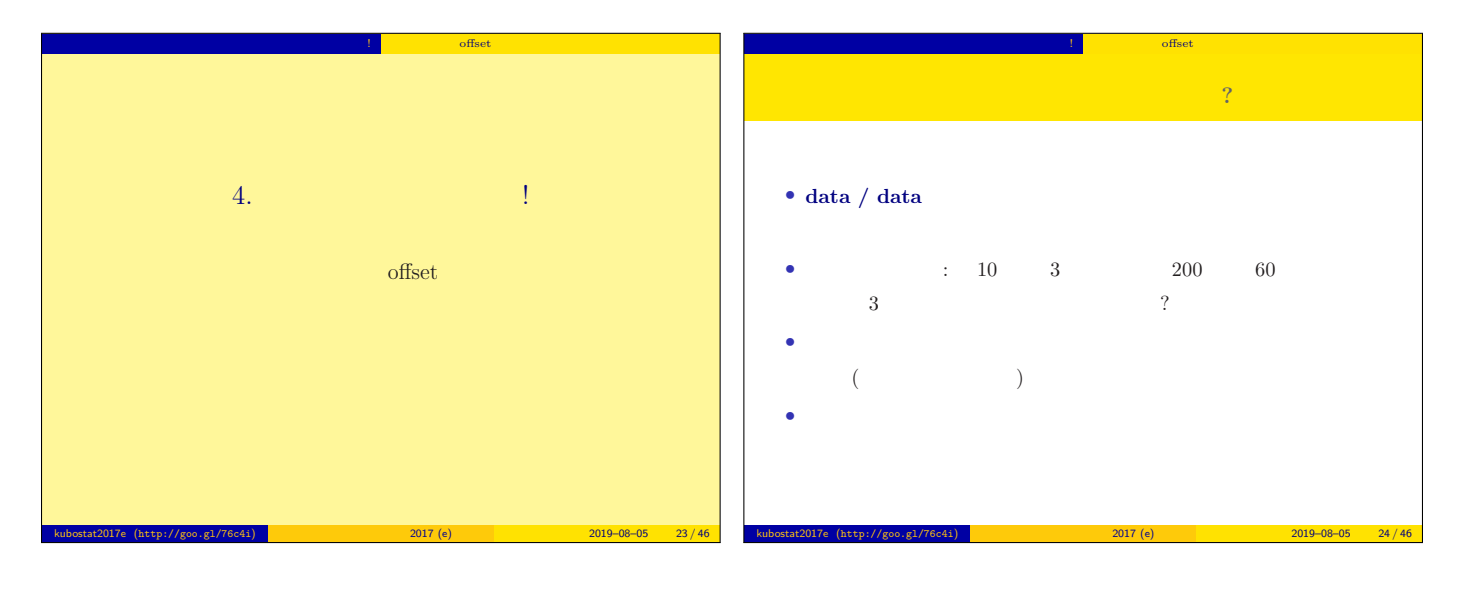

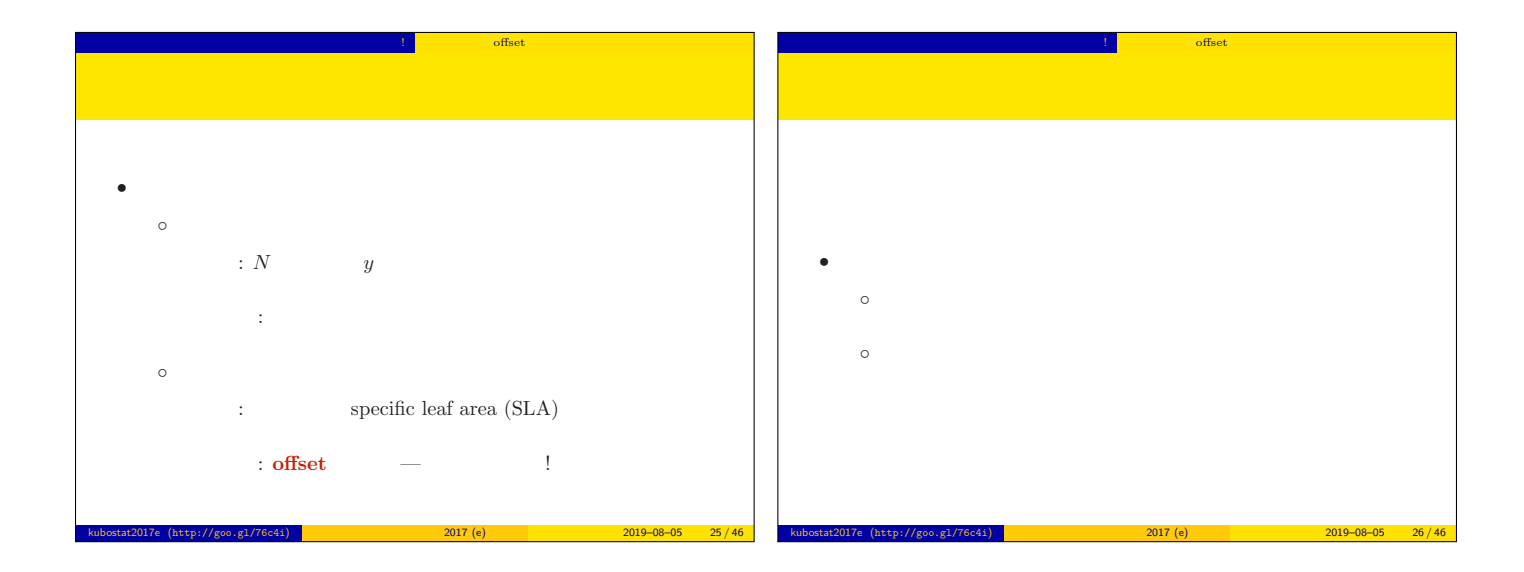

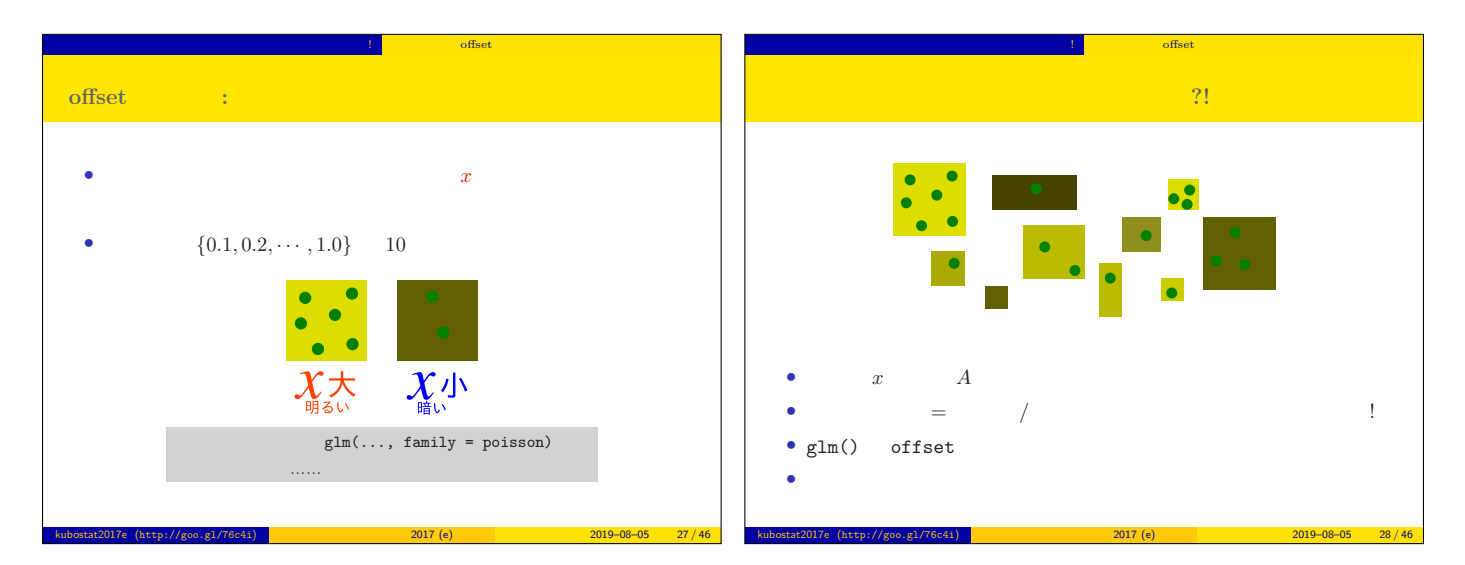

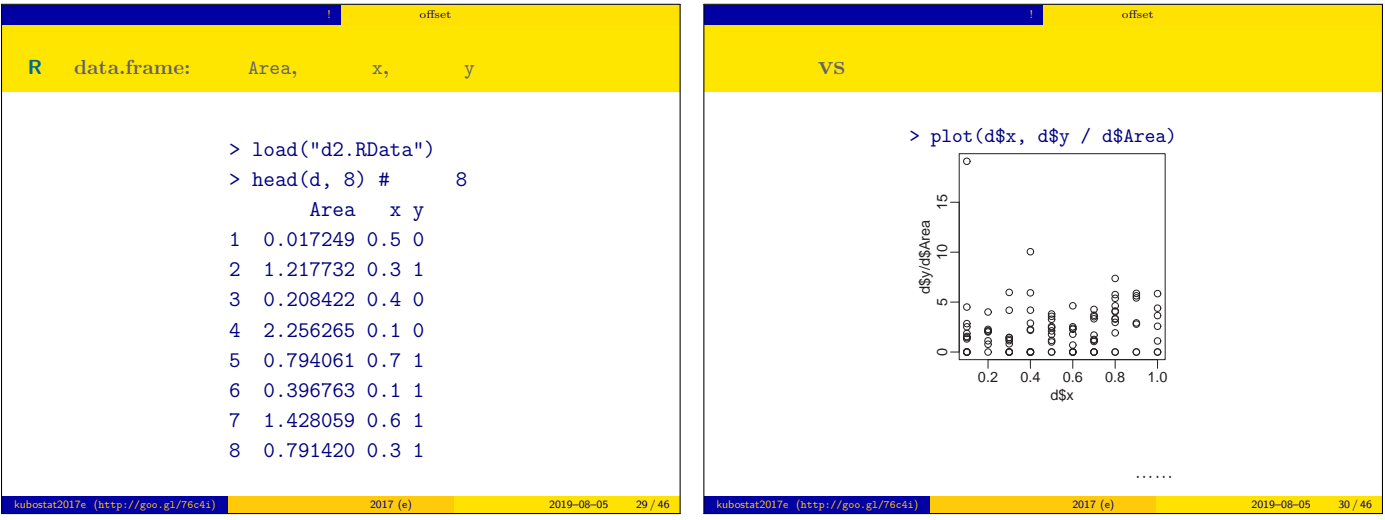

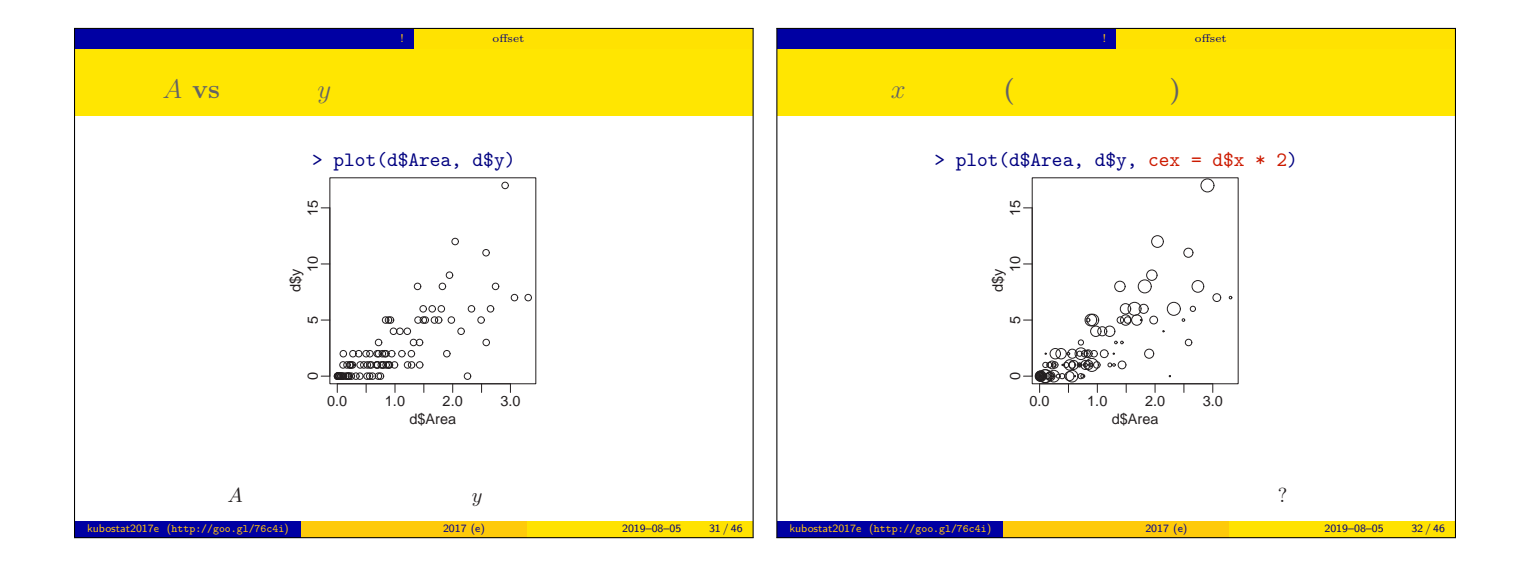

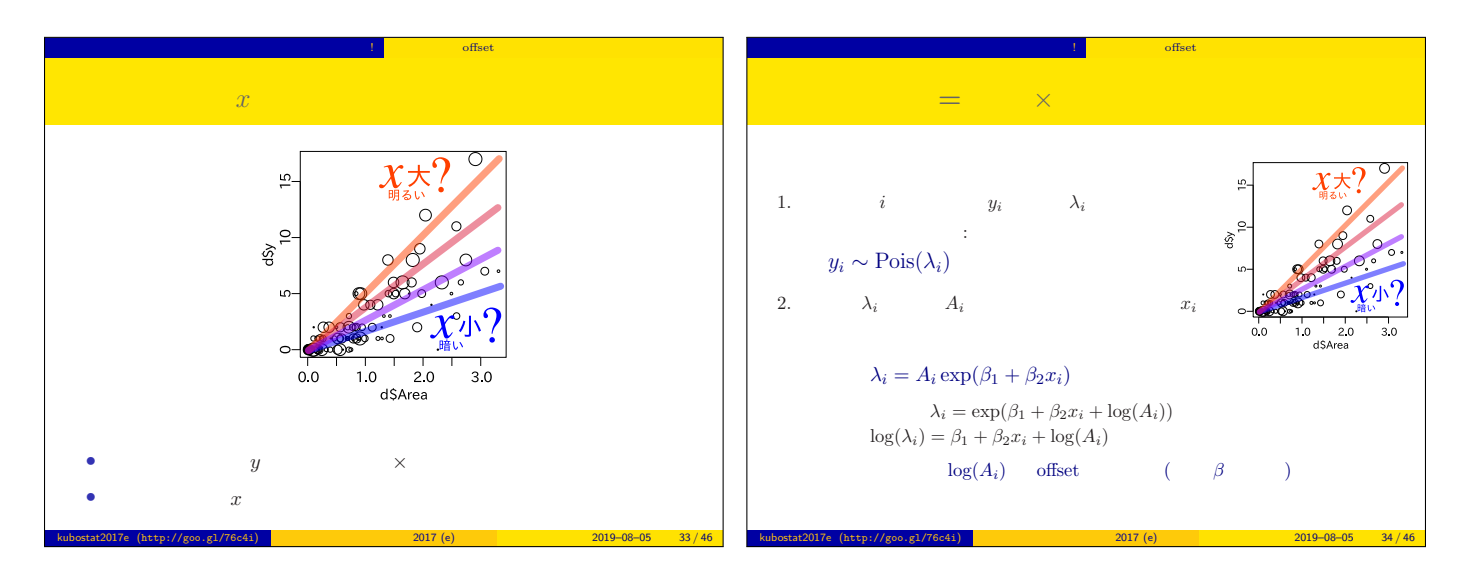

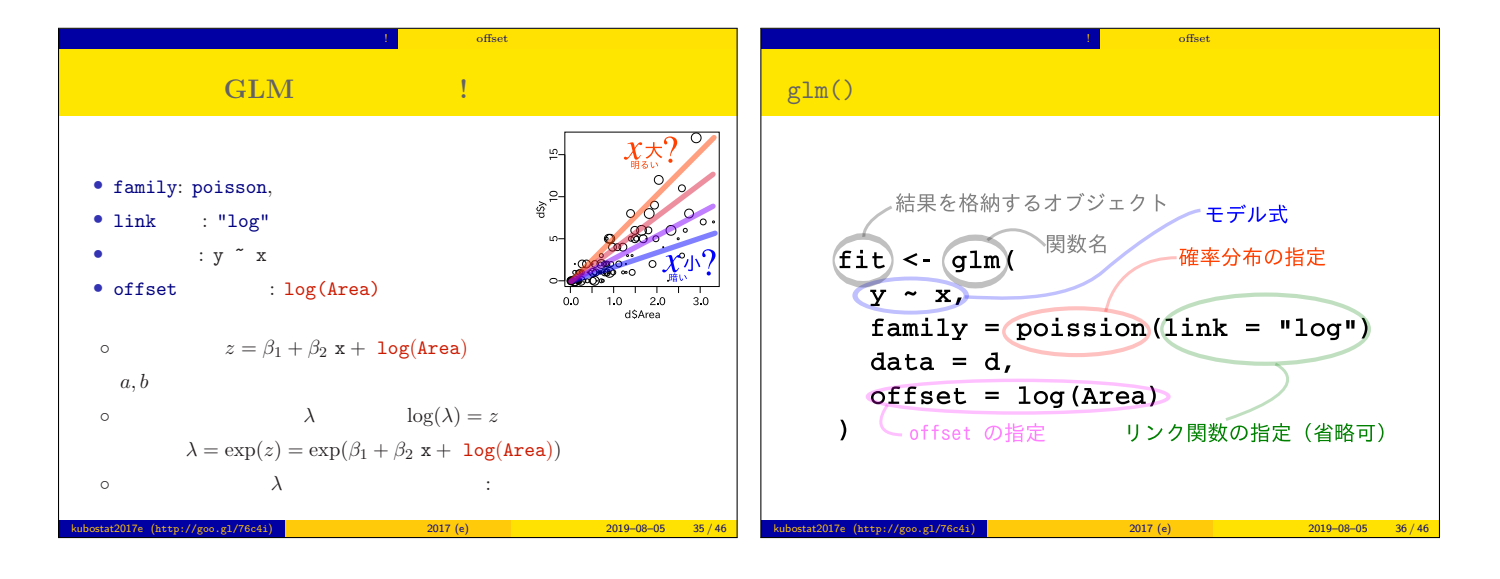

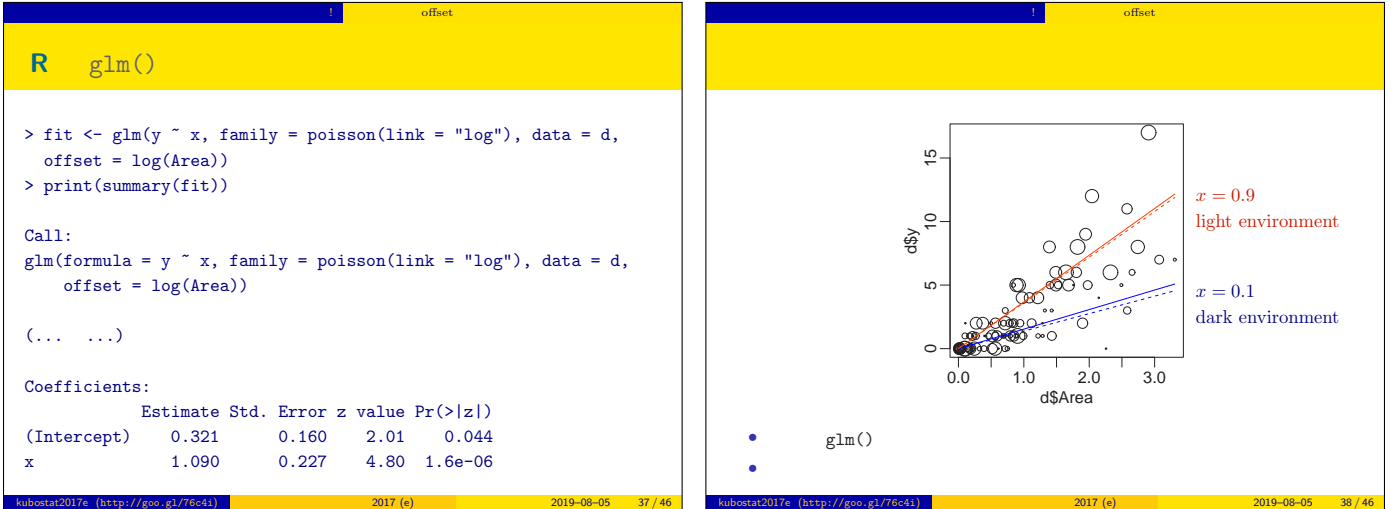

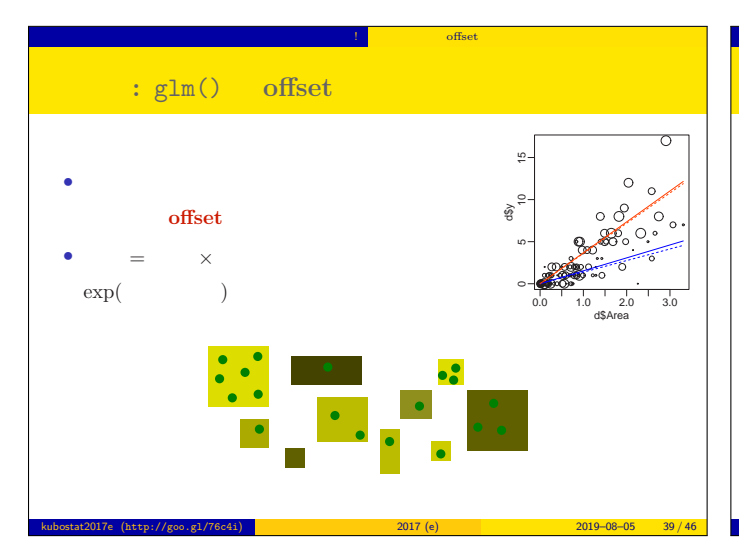

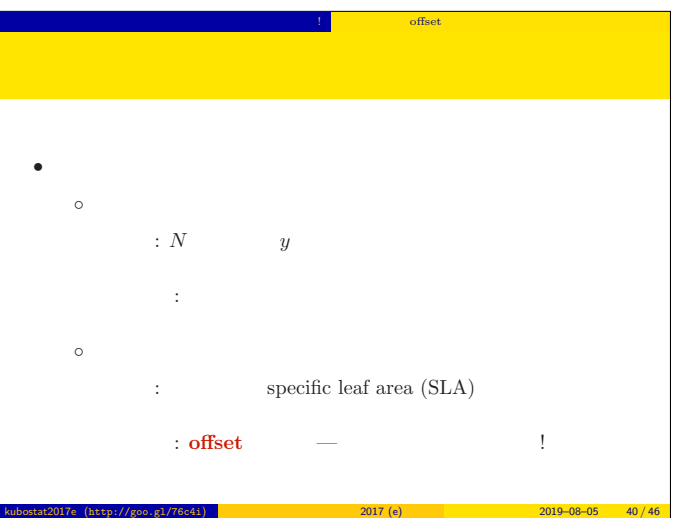

「<sub>思」</sub>」ない 「<sub>…</sub> <sub>…</sub> 」 「<sub>…</sub> 」 「… 」 「 offset \_ \_ 」

予習:

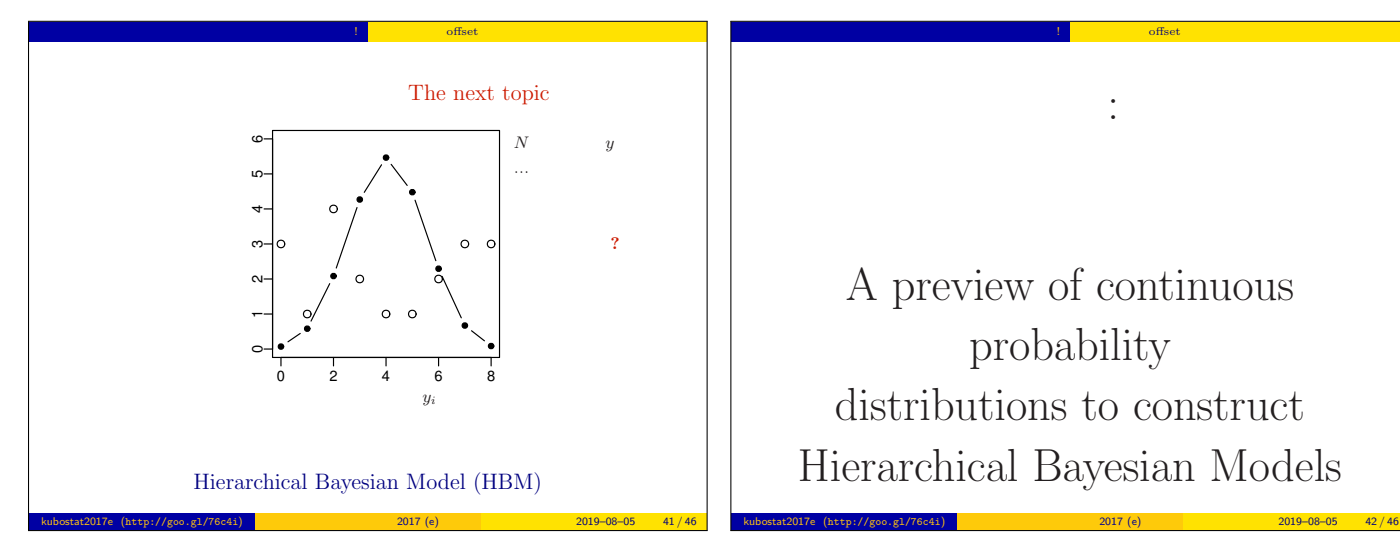

A preview of continuous probability distributions to construct Hierarchical Bayesian Models

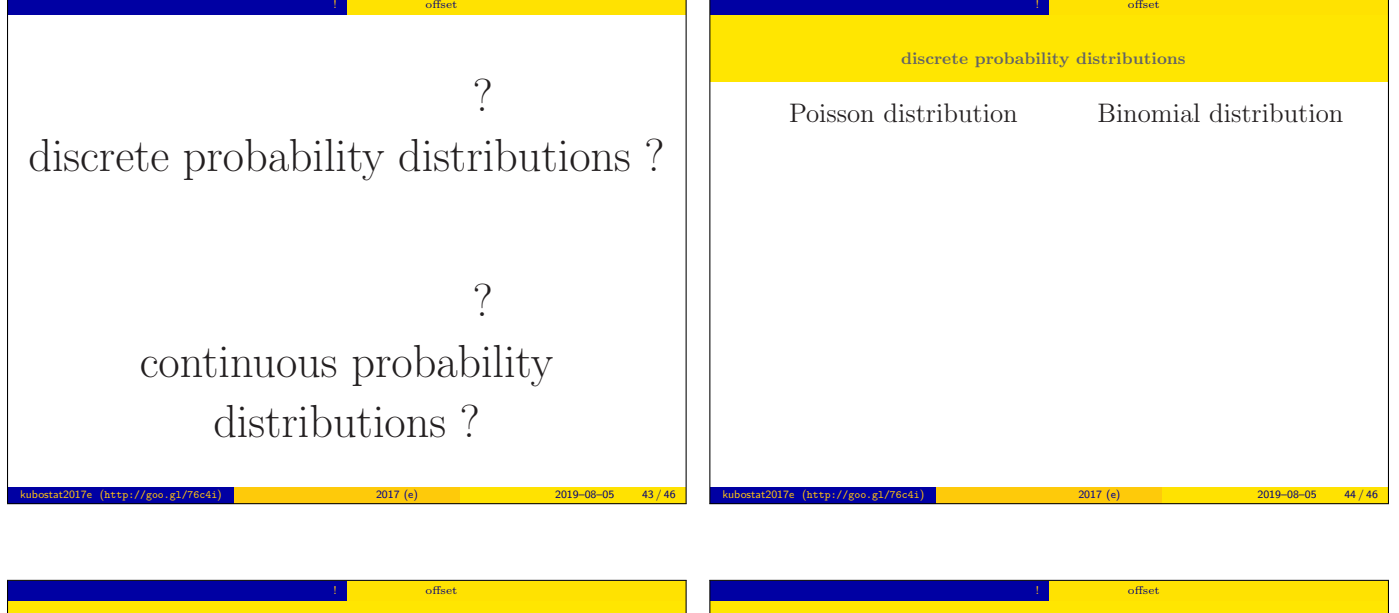

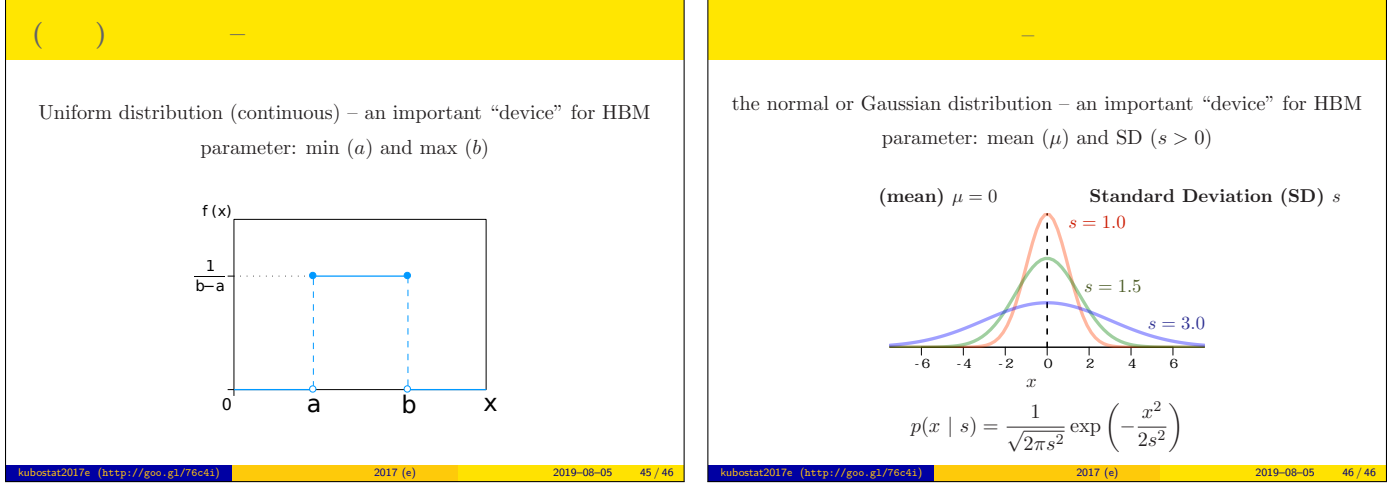